# **domogik-plugin-weather**

*Release 1.0*

December 19, 2016

#### Contents

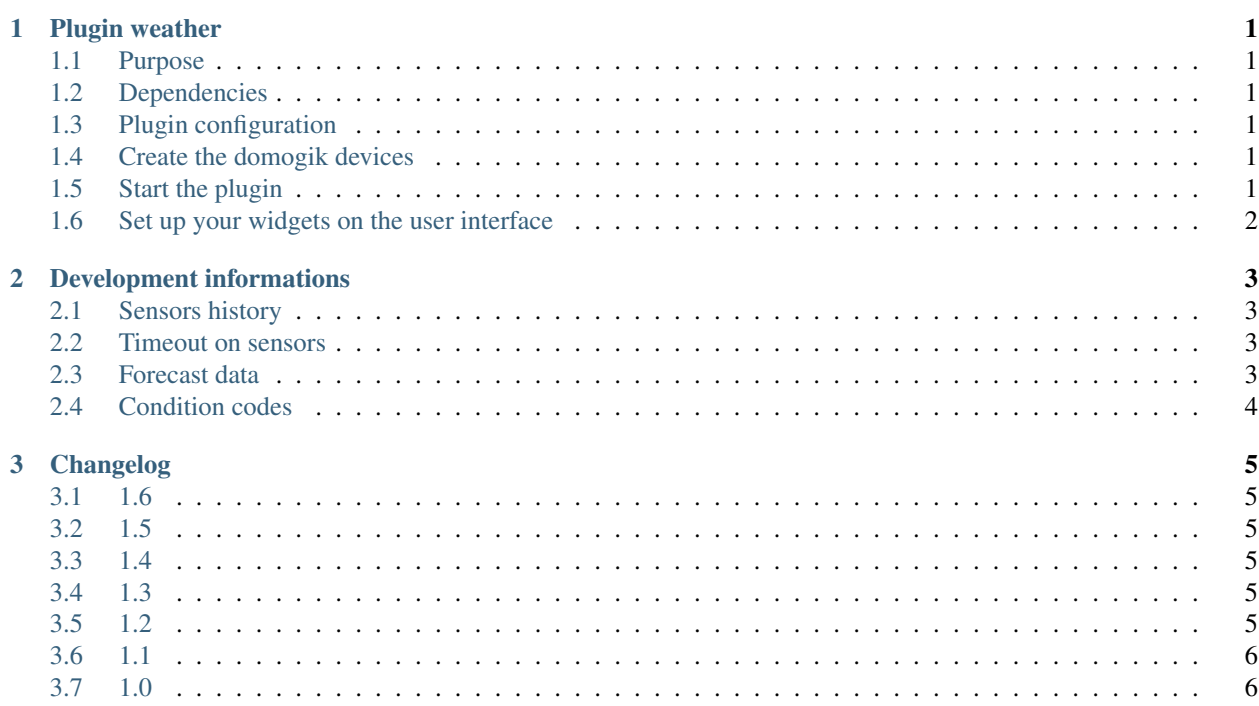

## **Plugin weather**

#### <span id="page-4-1"></span><span id="page-4-0"></span>**1.1 Purpose**

The weather plugin uses the online service [Yahoo! Weather](https://weather.yahoo.com/) to grab weather informations.

# <span id="page-4-2"></span>**1.2 Dependencies**

There is no dependency.

## <span id="page-4-3"></span>**1.3 Plugin configuration**

There is no global configuration options for this plugin.

# <span id="page-4-4"></span>**1.4 Create the domogik devices**

#### **1.4.1 Domogik device type : weather.weather**

1 parameter is needed for a domogik device creation:

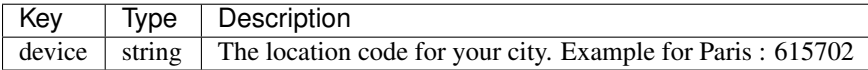

To find the location code for your city, just go on <https://weather.yahoo.com/> . Then, search for your town. You will be redirected to a new page with an url like this : <https://weather.yahoo.com/france/%C3%AEle-de-france/paris-615702/> (for Paris). The last part of the url, after the "-" (minus) is the location code. In our example, the location code for Paris is 615702.

# <span id="page-4-5"></span>**1.5 Start the plugin**

You can now start the plugin (start button) and use the created domogik devices.

# <span id="page-5-0"></span>**1.6 Set up your widgets on the user interface**

You can now place the widgets of your devices features on the user interface.

## **Development informations**

#### <span id="page-6-1"></span><span id="page-6-0"></span>**2.1 Sensors history**

Most of the sensors for this plugin have no history enabled by default. For example forecast data have no history as there is no need to keep forecast history!

Only the following sensors are configured to store the history:

- current\_barometer\_value
- current\_humidity
- current\_temperature
- current\_wind\_direction
- current\_wind\_gust
- current\_wind\_speed

#### <span id="page-6-2"></span>**2.2 Timeout on sensors**

All sensors have a timeout set to 65 minutes : as the interval between each check on weather.com is set to 30min, we let the plugin to encounter 1 failure.

#### <span id="page-6-3"></span>**2.3 Forecast data**

A specific xPL schema has been defined for the forecast:

```
• xpl-stat
```

```
xpl-stat
{
...
}
weather.forecast
{
    provider=yahoo weather
    day=<number of the day : 0....>
    day-name=...
    temperature-high=...
```

```
temperature-low=...
condition-text=...
condition-code=...
```
# <span id="page-7-0"></span>**2.4 Condition codes**

Condition codes and texts are listed here: <https://developer.yahoo.com/weather/documentation.html>

You can find some code to translate the condition codes to css class for a weather css icon library here : <https://gist.github.com/aloncarmel/8575527>

Here are some translated values...

#### **2.4.1 English**

}

{ 0 : "tornado", 1 : "tropical storm", 2 : "hurricane", 3 : "severe thunderstorms", 4 : "thunderstorms", 5 : "mixed rain and snow", 6 : "mixed rain and sleet", 7 : "mixed snow and sleet", 8 : "freezing drizzle", 9 : "drizzle", 10 : "freezing rain", 11 : "showers", 12 : "showers", 13 : "snow flurries", 14 : "light snow showers", 15 : "blowing snow", 16 : "snow", 17 : "hail", 18 : "sleet", 19 : "dust", 20 : "foggy", 21 : "haze", 22 : "smoky", 23 : "blustery", 24 : "windy", 25 : "cold", 26 : "cloudy", 27 : "mostly cloudy (night)", 28 : "mostly cloudy (day)", 29 : "partly cloudy (night)", 30 : "partly cloudy (day)", 31 : "clear (night)", 32 : "sunny", 33 : "fair (night)", 34 : "fair (day)", 35 : "mixed rain and hail", 36 : "hot", 37 : "isolated thunderstorms", 38 : "scattered thunderstorms", 39 : "scattered thunderstorms", 40 : "scattered showers", 41 : "heavy snow", 42 : "scattered snow showers", 43 : "heavy snow", 44 : "partly cloudy", 45 : "thundershowers", 46 : "snow showers", 47 : "isolated thundershowers", 3200 : "not available"

}

#### **2.4.2 French**

{ 0 : "tornade", 1 : "tempête tropicale", 2 : "ouragan", 3 : "grosse tempête", 4 : "orages", 5 : "pluie et neige", 6 : "pluie et neige fondue", 7 : "neige et neige fondue", 8 : "bruine verglaçante", 9 : "bruine", 10 : "pluie verglaçante", 11 : "grosses averses", 12 : "grosses averses", 13 : "averses de neige", 14 : "légères averses de neige", 15 : "bourrasques de neige", 16 : "neige", 17 : "grêle", 18 : "neige fondue", 19 : "poussière", 20 : "brumeux", 21 : "brouillard", 22 : "enfumé", 23 : "tempête", 24 : "venteux", 25 : "froid", 26 : "nuageux", 27 : "assez nuageux (nuit)", 28 : "assez nuageux (jour)", 29 : "partiellement nuageux (nuit)", 30 : "partiellement nuageux (jour)", 31 : "clair (nuit)", 32 : "ensoleillé", 33 : "beau (nuit)", 34 : "beau (jour)", 35 : "pluie et grêle", 36 : "chaud", 37 : "orages isolés", 38 : "orages éparses", 39 : "orages éparses", 40 : "averses éparses", 41 : "grosse neige", 42 : "averses de neige éparses", 43 : "grosse neige", 44 : "partiellement nuageux", 45 : "averses orageuses", 46 : "averses de neiges", 47 : "averses orageuses isolées", 3200 : "inconnu"

}

# **Changelog**

#### <span id="page-8-1"></span><span id="page-8-0"></span>**3.1 1.6**

- Use a new datatype for visiblity : DT\_kMeter (km).
- Use a new datatype for pression : DT\_mbarPressure (km).
- Add a new butler interaction : fr\_FR : outside temperature.
- Improve existing butler interactions : fr\_FR

## <span id="page-8-2"></span>**3.2 1.5**

• Fix values since Yahoo Weather API changed in start of 2016

# <span id="page-8-3"></span>**3.3 1.4**

• Fix timeout attributes. As value could not change for a few hours, the timeout is now set to 24h on the sensors.

# <span id="page-8-4"></span>**3.4 1.3**

- Compatibility with Rivescript 1.8.1 and Domogik 0.5.0
- Improve the triggers for butler

# <span id="page-8-5"></span>**3.5 1.2**

- Butler : add dedicated butler triggers for weather
- New icon

# <span id="page-9-0"></span>**3.6 1.1**

- Fix : <https://github.com/fritz-smh/domogik-plugin-weather/issues/2>
- Fix : <https://github.com/fritz-smh/domogik-plugin-weather/issues/1>
- Fix : current temperature history is now storred

# <span id="page-9-1"></span>**3.7 1.0**

• Plugin creation